## COMPANY S КОМПАНИЯ ШЕЛС ПРОИЗВОДСТВО ИНФОРМАЦИОННЫХ ТЕХНОЛОГИЙ

КОМПАНИЯ ШЕЛС является ведущим национальным разработчиком программного обеспечения в области геоинформационных технологий и землеустройства. Мы предлагаем полный комплект законченных технологических решений для автоматизации выполнения земельно-кадастровых работ. Клиентами компании являются многие крупные производственные и государственные землеустроительные предприятия. Пользователями программы Геодезическая Информационная Система 6, кроме большого числа частних компаний, являются Кировоградская, Киевская, Одесская, Харьковская, Николаевская, Житомирская и Волынская региональные, Киевская и Севастопольская городская филия Центра ГЗК, а также структура управлений Госкомзема Кировоградской, Одесской, Донецкой и Тернопольской областей.

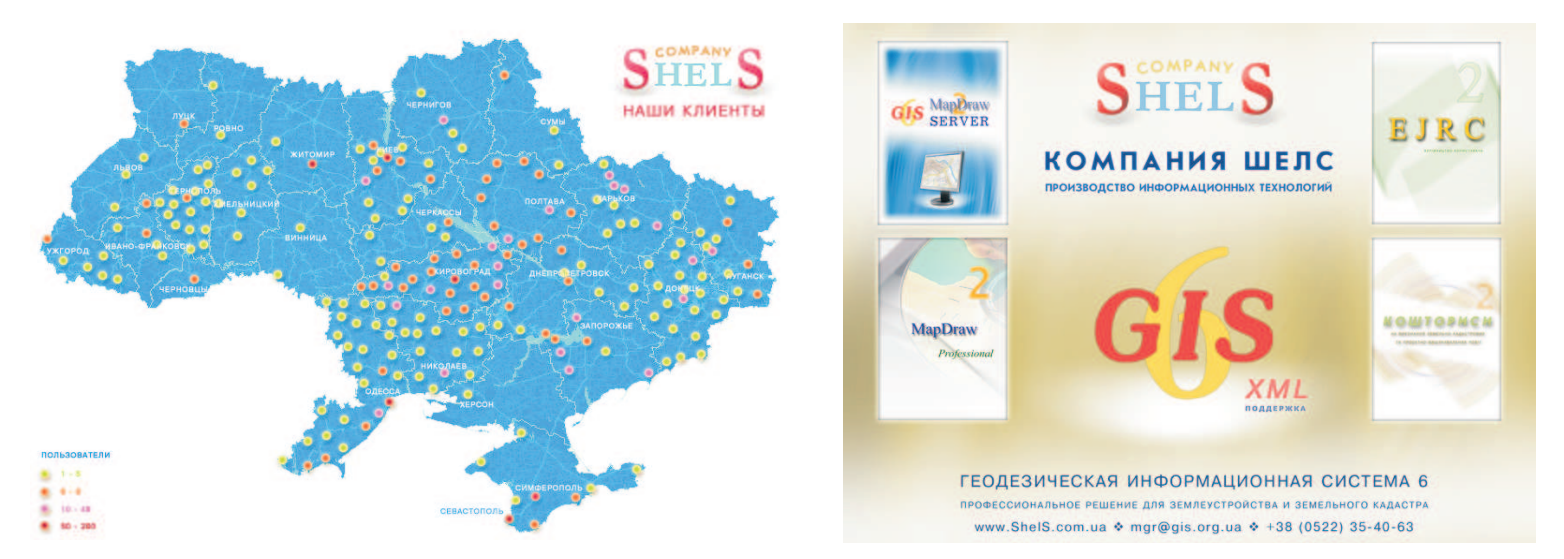

## **КОМПАКТ-ДИСК СОДЕРЖИТ**

- Геодезическая Информационная Система 6
- демо-версия ГИС 6.1.1.6 LT
- документация
- презентации
- обучающие видео материалы

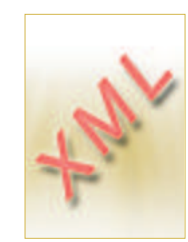

- приказ Государственного комитета Украины по земельным ресурсам № 573 от 02.11.2009 года "Об утверждении требований к структуре, содержанию и формату оформления результатов работ по землеустройству в электронном виде (обменного файла)"

- дополнения и структура Xml файла

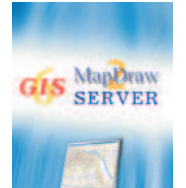

 $GIS<sub>6</sub>$ 

GisMapServer (Картографический сервер для программы ГИС 6 и Мар $Draw 2)$ - документация программы GisMapServer

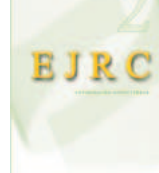

EJRC 2 (Электронный журнал регистрации - демо-версия EJRC 2.0.4.3 LT - документация клиентов 2 с модулем расчёта смет)

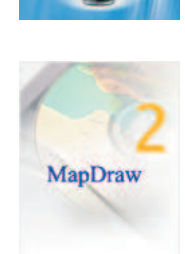

MapDraw 2 (Векторный редактор и поисковый инструмент) - демо-версия MapDraw 2.2.1.1 LT - документация

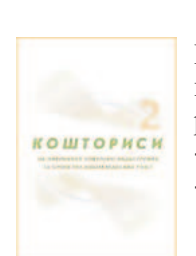

КВЗКР 2 (Сметы для выполнения земельно-- демо-версия KB3KP 2.0.0.7 LT - документация кадастровых и проектно-изыскательских работ)